**AutoCAD For PC**

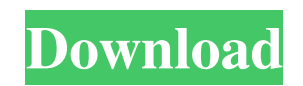

**AutoCAD Crack**

AutoCAD Torrent Download is the most widely used professional-level desktop CAD software worldwide. It is used by architects, engineers, drafters, contractors, contractors, designers and others. AutoCAD Free Download is one of the most widely used software products in the world, having been used by millions of users around the world. What is AutoCAD Product Key? A CAD program that is used to create and edit two-dimensional drawings and other graphical objects. AutoCAD Free Download is ideal for creating, editing, analyzing, integrating, viewing, and printing two-dimensional drawings, which can then be used for documentation, quality assurance, and engineering and manufacturing work. The user interface allows you to select, draw, snap to grid, move, rotate, and scale objects on the screen. Users can save drafts, print or export drawings, convert files to other formats, such as DWG, DXF, DWF, JPG, PNG, TIFF, EPS, etc., and send files to third parties. AutoCAD Torrent Download provides advanced features for creating, modifying, and displaying technical drawings. Some of the features include 2D and 3D modeling capabilities, 2D and 3D exploded view and assembly, functional parts, and tag control. AutoCAD is the only widely used software in the industry that can integrate drawings with graphics. History AutoCAD is developed by Autodesk, which was founded in 1982 by Douglas H. Conyers. In 1996, the company began marketing AutoCAD in the U.S. and Canada and that year the company established an office in Tokyo, Japan. By 2001, the company had grown to almost 1000 employees. The company focuses on the design, fabrication, and delivery of CAD and CAE software. AutoCAD is not the only software that provides such capabilities. A variety of tools are available on the market and users may choose to utilize one or more of them. The software was released for the Apple Macintosh in December 1982. The first version of AutoCAD was priced at \$2,400 and the full version, AutoCAD LT, was \$3,000. The first products by the company were published by Microdigital in December 1984. Some of the products are named after Conyers, such as the MD-1. The first product to be released for the personal computer was AutoCAD Architecture in April 1986. It was followed by AutoCAD Computer-Aided Design and Drafting in June of

## **AutoCAD With Full Keygen**

3D Vector Coordinates 3D curves and solids 3D animation 3D stereo and height maps 3D display 3D modeling 3D surface modeling 3D rendering 3D rendering integration 3D PDF 3D printing 3D printing application 3D toolbars 3D viewer 3D workflow 3D Web Viewer 3D workspace AutoCAD Free Download 360 Autodesk 123D Design AutoCAD Download With Full Crack Cloud AutoCAD Cracked Version WS (Web Services) AutoCAD web application Biometric security Channel routing Cloud integration Cloud server architecture Collaboration Configuration Creative Cloud Digital Asset Management Document Cloud Drop-in virtual workspaces File conversion File sharing Fused Reality Geo-integration Integration Machine learning Model Viewer Modeling Office 365 PDF integration Picture archiving and communication system (PACS) Printing Presentation Productivity Productivity application Quick Review Recommended AutoCAD Plugins Scale-up Search Sharing Source control User login Workflow a1d647c40b

**AutoCAD Activation [Latest-2022]**

Choose the recently created.key file in the Autocad. Change the Location to a desired folder, then Close the Autocad. Run the vbs file by right clicking on it and select Open with Notepad. Paste the code and save as.vbs file. Vbs is already generated and also provided by the Autocad itself. We just need to choose the folder which we want to save our file (should be a new folder) and paste the code. The process is quite simple, all we need to do is the following: Autocad has a capability to save your file anywhere you want, so we just need to select a desired folder and then run the VBS file. How to use the crack Follow the same steps and do the same operations. When you get the.CAD file, just run the.CAD file and then save it in your desired folder. How to get the crack Download the crack and the install it on Autocad by opening your Autocad software. Then go to the location where you have the cracks and then open the folder. Now select the crack you want to use and then follow the above procedure to install the crack. Demo Screenshot of Autocad AutocadThe present invention relates to a suspension for an automobile, and more particularly, it relates to a rear suspension for a two-wheeled vehicle. In general, a rear suspension for a two-wheeled vehicle consists of a spring assembly including coil springs interposed between a body frame and a wheel axle, and shock absorbers connected to the coil springs. A shock absorber for a motorcycle generally includes a cylindrical outer tube rotatably supported on a rear end of a wheel axle, and a piston inserted in the outer tube in a radial direction and axially slidable. The shock absorber further includes a cylinder connected to the outer tube, and an oil chamber formed in the cylinder. The shock absorber further includes a rod connected to the piston, and the oil chamber is communicated with an oil passage formed in the rod. A spring force is generated in the cylinder by oil, which is introduced into the cylinder from the oil passage. The conventional shock absorber is assembled as described below. That is, the rod is inserted into the outer tube from one end thereof in a radial direction, and both ends of the outer tube

## **What's New In AutoCAD?**

Users will enjoy editing drawings with minimal fuss and time-consuming steps. Go from reviewing markups to finalizing drawings in just seconds. You can also switch from a design review to writing a comment on a drawing while still in a single context. (video: 2:15 min.) Project Assistant: This feature will provide a simplified and integrated way to work on documents. You can view and organize drawings, review changes to a document, schedule your drawings, or add comments while in a single context. Convenient workspace for managing multiple drawings. Switch between drawings, add comments, and review drawings from a single workspace. Set your preferred start and end date of a document, as well as when to notify others. (video: 1:15 min.) Once a file is scheduled, it will appear in your drawing list and your work can continue as if it were a live drawing. You will be notified at the scheduled time, and can access the drawing for a closer look. Switch from a drawing review to other work in just a few clicks. (video: 2:15 min.) Revised RevPro: Get started faster with a new RevPro design tool. After you open a drawing, you can more easily access information about the drawing, or quickly add and make changes to existing drawing settings. (video: 1:15 min.) Create drawings, add and manage layer styles, and select pre-defined parameters for drawing. RevPro provides faster access to frequently used settings, and more control over your work while you are in the RevPro tool. (video: 2:15 min.) Protection and Collaboration: This new protection feature will help you with identification and control. With AutoCAD® Symbol 3D, you can easily identify each object within a drawing. Add a unique Object ID, and provide access to people, groups, or roles for viewing and modifying a drawing. Collaborate on your designs with others using custom security options. Select a list of viewers and protect your drawings. (video: 1:15 min.) You can protect drawings from anyone who doesn't have access to your AutoCAD account. With this new feature, you can manage who can see what while still providing others with access to your drawings. (video: 2:15 min.) No Silver Bullet: Now the most common queries from our customers don't require a silver

**System Requirements For AutoCAD:**

We have written a system requirement checklist based on our own experience and testing on a range of Windows 7 and Windows 10 laptops and computers. We would like to highlight that these requirements are generic and not specific to Coda. Please feel free to apply them to your software if you are still having issues. POWERFUL SCREEN: 1024 x 768 or higher resolution. A resolution of 1280 x 1024 or higher is best. If your screen is a laptop, you will likely need to change your resolution in your graphics driver settings to 1280 x 1024 for best performance.